E. E. E. Hoefer H. Nielinger

## SPICE

Analyseprogramm für elektronische Schaltungen Benutzerhandbuch mit Beispielen

Mit 162 Abbildungen und 36 Tabellen

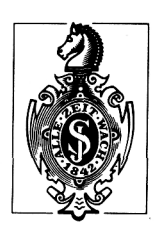

Springer-Verlag Berlin Heidelberg New York Tokyo

## Inhaltsverzeichnis

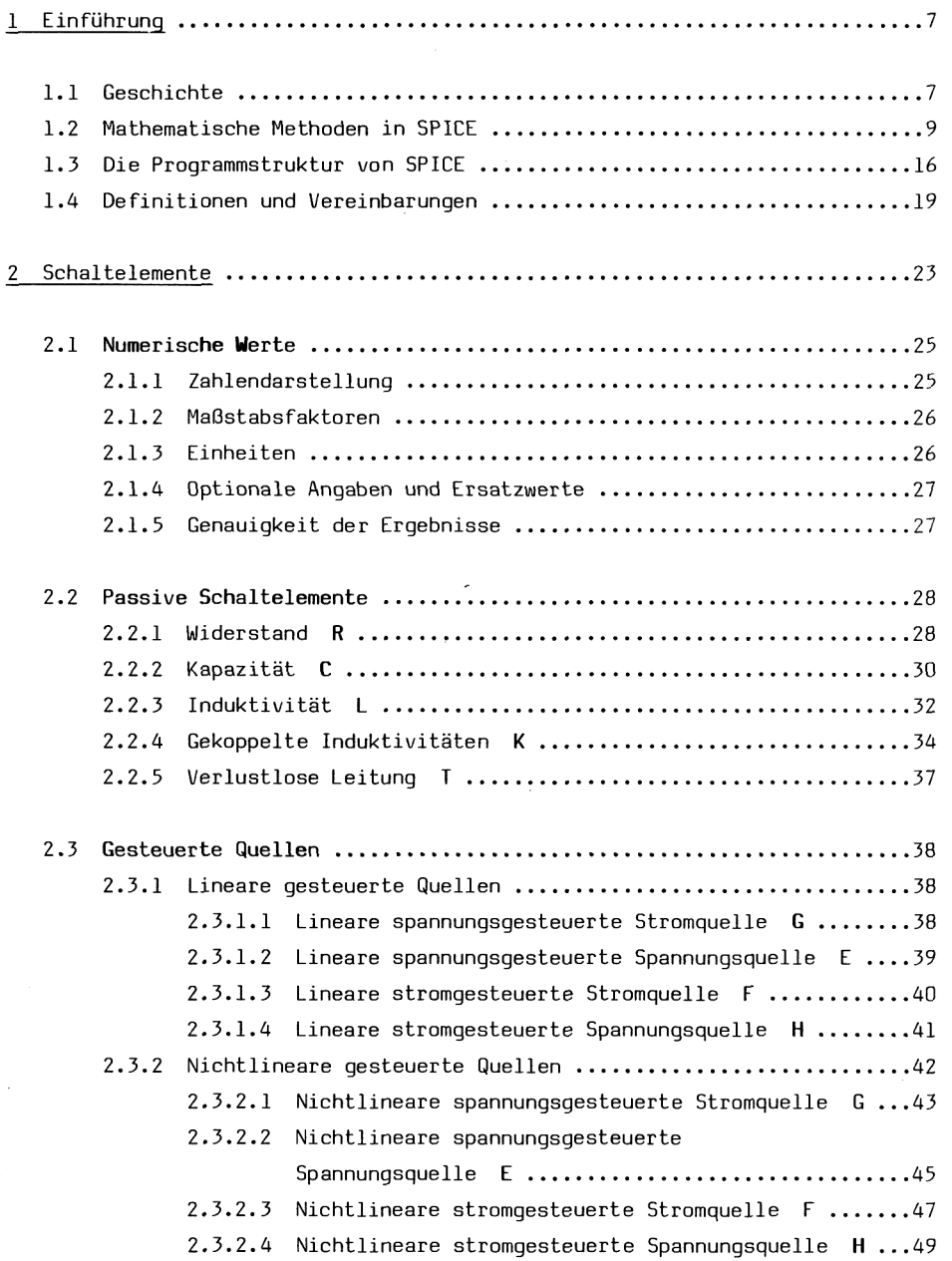

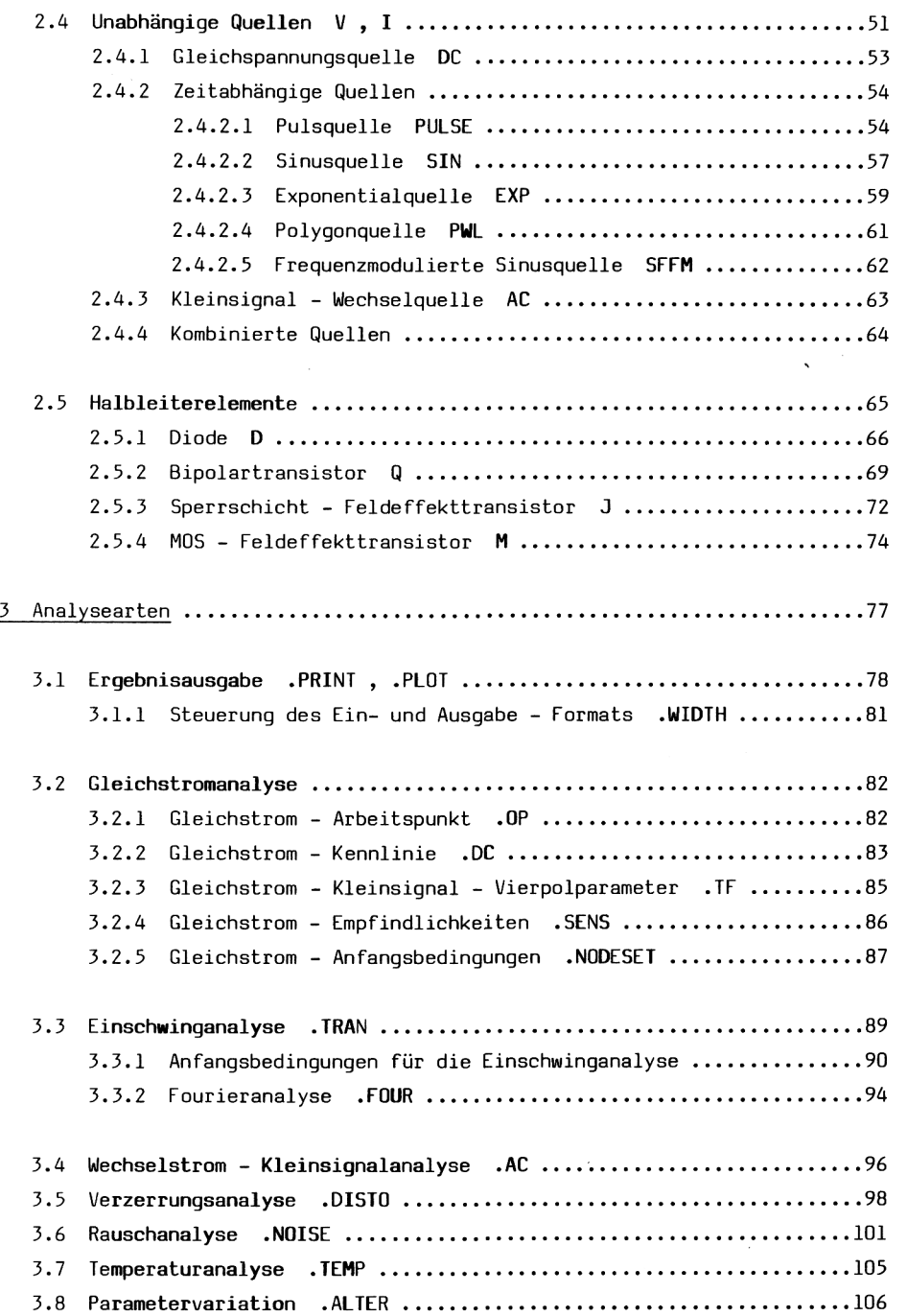

J,

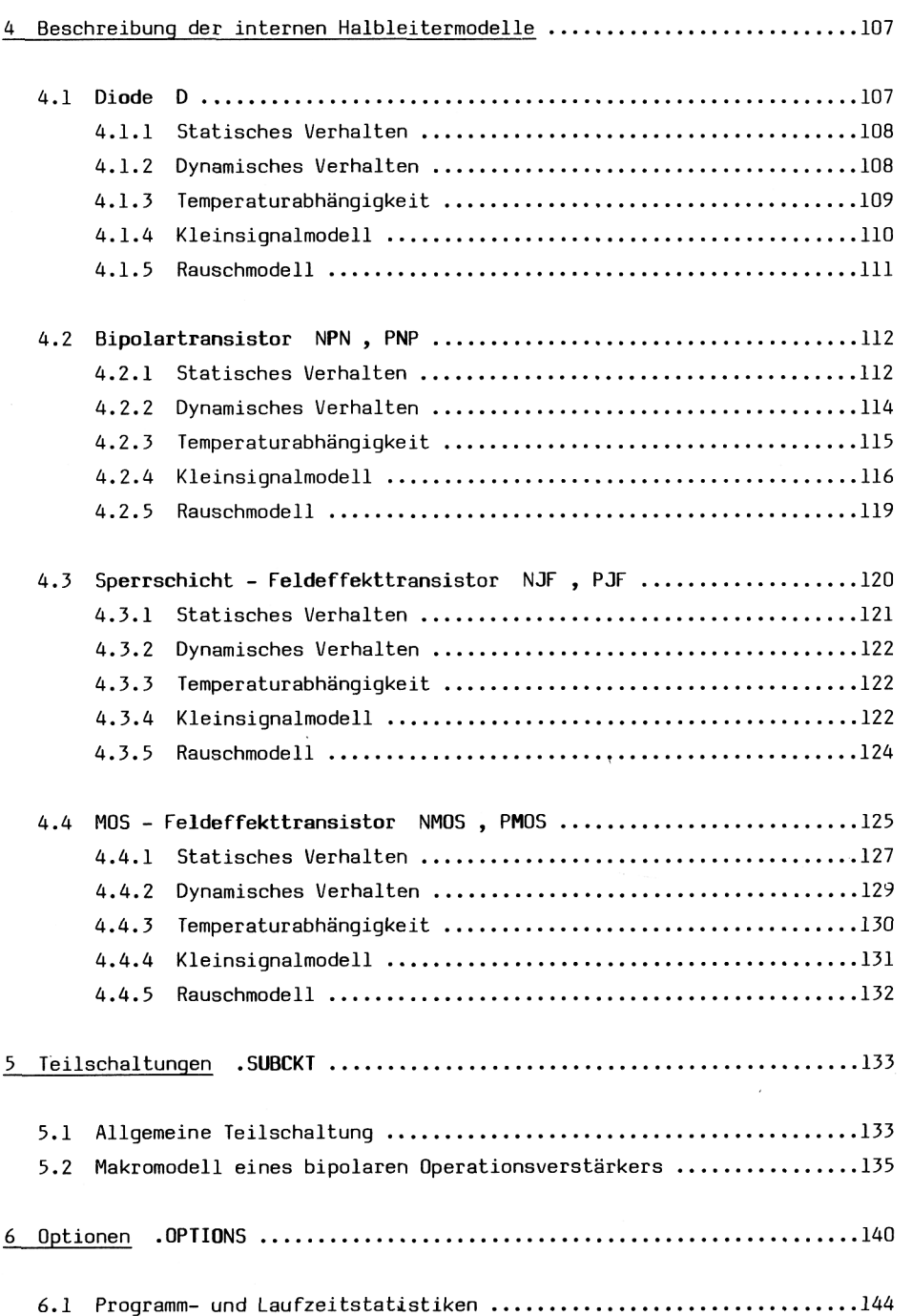

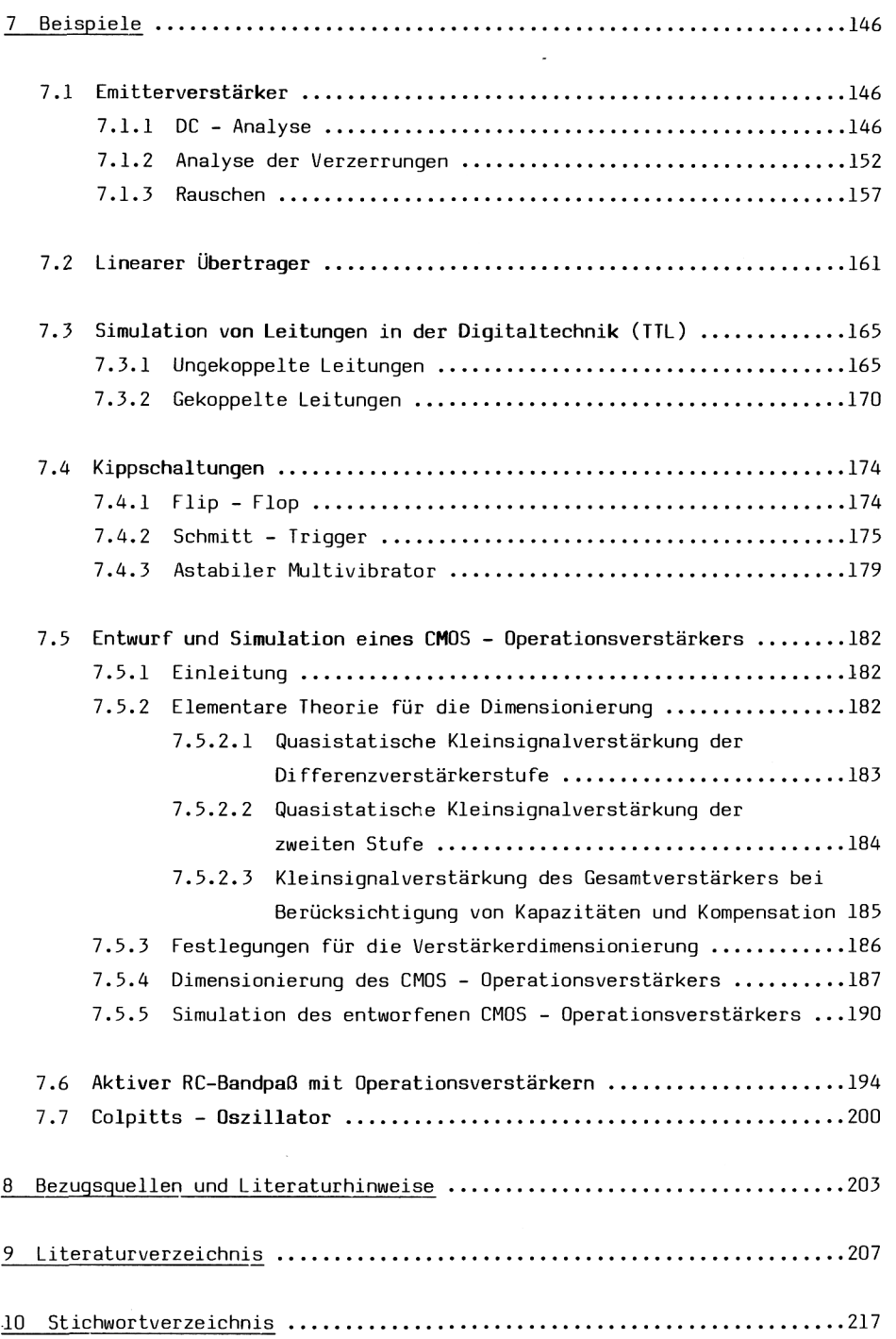